## **Explicar acontecimientos históricos**

**Objetivo:** Explicar de forma sencilla los acontecimientos históricos más importantes y claves de un país, para que el otro tándem pueda tener una visión general.

**Nivel:** B1-B2

**Competencia Léxica:** numerales

**Competencia Gramatical:** tiempos del pasado

**Materiales necesarios:** Dos hojas de papel

**Procedimiento:** Cada uno escribe en una hoja de papel alrededor de 10 fechas cronológicas, una debajo de la otra. Por ejemplo: a partir de 1900 en intervalos de 10 años (1910, 1920, 1930, 1940, etc) o por siglos (1500, 1600, 1700, etc). También se pueden escribir fechas claves al azar (por ejemplo: 1914, 1918, 1929, etc)

> A continuación, tener en cuenta: ¿Qué hecho histórico pasó en tu país en esta fecha? Primero tomar notas junto a cada fecha y a continuación iniciar la conversación, tomar notas junto a cada fecha.

> Ponerse de acuerdo, en qué idioma y de qué país se desea hablar primero. Después, presentar al compañero/a la lista con las fechas. Este/a preguntará por la primera fecha: *" ¿Qué pasó en el año 1914?"*. Entonces se explucará al compañero lo que sucedió y por qué este acontecimiento histórico fue importante en el país.

> Y así sucesivamente hasta terminar con las fechas que ha apuntado el compañero. Después, se cambiará de idioma y se hablará sobre el otro país.

**Recursos:**

*¿Qué ocurrió en el año …?* 

*En el año … comenzó … / terminó … / sucedió … tuvo lugar...*

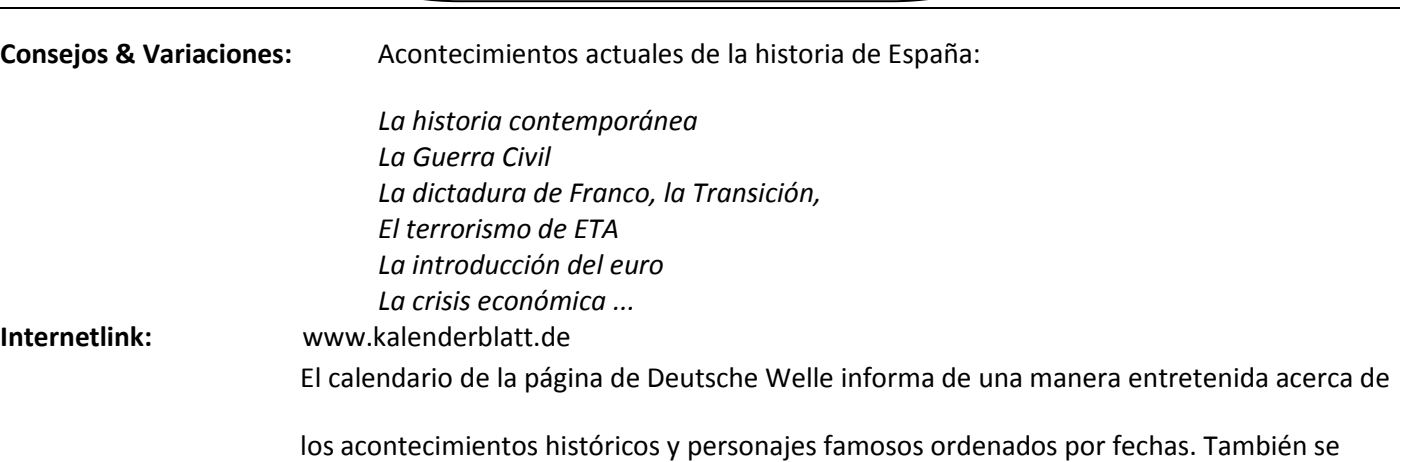

pueden consultar los eventos históricos, aniversarios y la búsqueda de palabras clave.